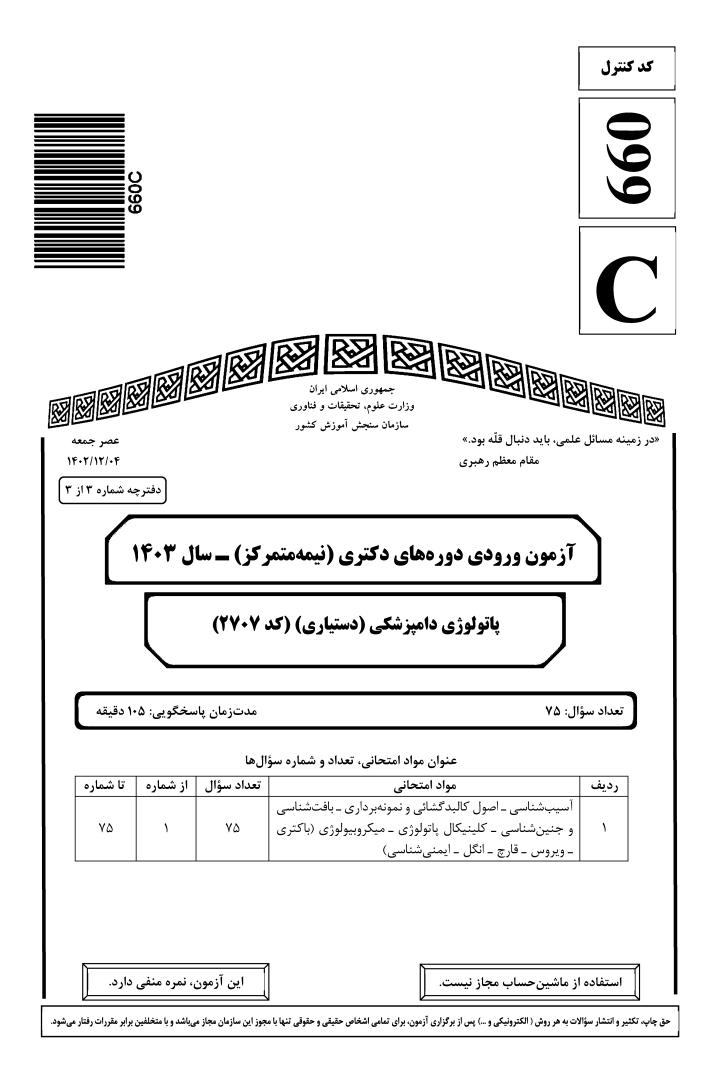

| صفحه ۲                                 | 660 C                     | پاتولوژی دامپزشکی (دستیاری) (کد ۲۷۰۷)    |
|----------------------------------------|---------------------------|------------------------------------------|
| ـنزله عدم حضور شما در جلسه آزمون است.  | مندرجات جدول زير، بهم     | * داوطلب گرامی، عدم درج مشخصات و امضا در |
| با آگاهی کامل، یکسان بودن شماره صندلی  | ره داوطلبی                | اينجانب با شمار                          |
| مخنامه و دفترچه سؤالها، نوع و کد کنترل | ورود به جلسه، بالای پاس   | خود با شماره داوطلبی مندرج در بالای کارت |
|                                        | ىنامەام را تأييد مىنمايم. | درجشده بر روی دفترچه سؤالها و پایین پاسخ |
|                                        |                           |                                          |
| امضا:                                  |                           |                                          |
|                                        |                           |                                          |

آسیبشناسی ـ اصول کالبدگشائی و نمونهبرداری ـ بافتشناسی و جنینشناسی ـ کلینیکال پاتولوژی ـ میکروبیولوژی (باکتری ـ ویروس ـ قارچ ـ انگل ـ ایمنیشناسی):

برای تشخیص تومورها با منشأ سلولهای عضلانی، از کدامیک از نشانگرهای زیر استفاده می شود؟ -1 ۳) سیتوکراتین ۴) دسمین ۲) کراتین () ويمنتين تمامی موارد زیر، از دسته تومورهای Round cell محسوب می شوند، به جز ........ -۲ Mast cell tumor (r Histocytic sarcoma () TVT of Osteosarcoma (٣ در كدام بافت زیر، احتمال وقوع wet gangrene بیشتر است؟ -٣ ۴) لاله گوش ۲) دم ۳) روده ۱) يوزه تمام موارد زیر، در ارتباط با مکانیسم سرطانزایی پرتوتابی یا تشعشع درست هستند، بهجز ............. -۴ اشعه ماوراءیبنفش، توانایی تولید گونههای اکسیژن فعال را ندارد. ۲) در اثر اشعههای یونیزه کننده، شکسته شدن DNA روی می دهد. ۳) اشعههای یونیزهکننده، سبب تولید رادیکالهای آزاد میشوند. ۴) اشعه UV، باعث تشکیل دایمرهای پریمیدین میشود. تومور Teratocarcinoma ، معمولاً در كدام بافت ایجاد می شود؟ ۵-۳) رودەھا ۲) طحال ۴) تخمدان () كىد در کدام اندامهای بدن، احتمال بروز انفارکتوس کمتر از بقیه است؟ -9 ۴) مغز و کلیه ۲) ریه و کبد ۳) قلب و مغز ۱) کلبه و قلب برای تشخیص لنفوسیتهای T در تومورهای لنفوم، از کدام مارکر می توان استفاده کرد؟ **-Y** CD79 (7  $S - 100 \ (f)$ Melan A (<sup>m</sup> CD3 ()در مرحله آغازین و طی شدن روند آپوپتوز سلول از مسیر داخلی، کدام آنزیم کاسپاز ابتدا فعال می شود؟  $-\mathbf{\Lambda}$ 9 (4 ۸ (۳ 8 (1 ۳ () کدام ماده زیر، علاوه بر تجمعات داخل سلولی، تجمعات خارج سلولی هم دارد؟ -٩ ۲) گنجیدگیهای ویروسی ۱) گنجیدگیهای سرب ۴) کلاژن ۳) يروتئين جهت تشخیص کدام مواد، به تر تیب، از رنگ آمیزی های هیستوشیمیایی آبی یروس و کنگو رد (Congo red) -1+ استفاده می شود؟ ۲) کلسیم \_ کلسترول ۱) بیلیروبین \_ لیپوفوشین

۳) هماتين \_ آميلوئيد ۴ (ميلوئيد ۴

660 C پاتولوژی دامپزشکی (دستیاری) (کد ۲۷۰۷) بهترین روش تشخیص ماکروسکویی بافت نکروزشده، کدام مورد است؟ -11 خط تمایز کننده بافت سالم و نکروزه ۲) قوام ۳) رنگ ۴) يو کدام فاکتور سرکوب ایمنی در تومورها مانع تکثیر و عملکرد لنفوسیتها و ماکروفاژها می شود؟ -11 EGF (f PDGF (" TGFa (r TGFB() سلول غالب در ازدیاد حساسیت نوع 1، کدام است؟ -13 ۴) نوتروفیل ۳) ماکروفاژ ۲) لنفوسيت ۱) ائوزينوفيل در کدامیک از موارد زیر، آغشتگی به هموگلوبین بهصورت سرتاسری در کل بدن اتفاق میافتد؟ -14 ۲) لیتوسییروزیس ۱) ياستورلوزيس ۴) مرگ جنین در رحم ۳) لیستریوزیس در کدامیک از موارد زیر، فقط هایپر تروفی دیده می شود؟ -10 ۲) بزرگ شدن پروستات در کهولت ۱) ضخیم شدن دیواره بطن چپ در هایپرتانسیون ۴) بزرگ شدن غدد پستانی در بلوغ ۳) بزرگ شدن رحم در طی آبستنی کدام ضایعه دندانی زیر، دارای خاصیت فلورسانس در اثر واکنش به نور UV است؟ -18 ۱) مسمومیت با فلوئور ۲) یورفریای مادرزادی ۳) هیپوپلازی مینا ناشی از ویروس MD \_ MD ۴) هیپویلازی مینا ناشی از ویروس distemper 18 کدام واسطه شیمیایی، در بروز حس درد دخیل است؟ PGE<sub>2</sub> (f ۳) لکوترین ۲) کمیلمان ۲ ۱) برادی کینین در Mast cell tumor ، سلولهای نئوپلاستیک غالباً همراه با کدام سلول مشاهده میشوند؟ -18 ۲) ماکروفاژ ۴) ائوزينوفيل ۳) لنفوسيت ۱) نوتروفیل کدام مورد زیر، جزو نئوپلازیها است؟ -19 ۲) کوریستوما ۴) همار توما ۳) هماتوما ۱) تراتوما ۲۰ - آنزیم میلوپراکسیداز (MPO)، در کدامیک از ساختارهای زیر واقع شده است؟ ۲) گرانولهای آزوروفیلیک نوتروفیلها ۱) سیتوزول نوتروفیلها ۴) گرانولهای ترشحی و گرانولهای ژلاتیناز نوتروفیلها ۳) گرانولهای اختصاصی یا ثانویه نوتروفیلها درخصوص تومورها، همه موارد زیر درست هستند، بهجز ........ -11 ۱) آنژیوژنز عضو جدایی ناپذیر تومورها بوده و بدون وقوع آن، رشد توده توموری در حد یک تا دو میلی متر باقی می ماند. ۲) در برخی از تومورها، واکنش همبندی وسیع در بافت توموری تشکیل می شود که به آن، سیروز یا دسموپلازی اطلاق می شود. ۳) پسوند «سارکوم»، بهجهت نامگذاری تومورهای بدخیم اپی تلیالی به کار برده می شود و به معنی ظاهر گوشتی (Fleshy) است. ۴) درجه تومور (Tumor grade)، میزان تفکیک و تمایزیافتگی تومور بوده و توسط پاتولوژیست مشخص می شود. ۲۲ - کدام تومور بدخیم، به شکل شایع تری در دهان سگ ایجاد می شود؟ ۲) استئوسار کوما ۱) آدنوکارسینوما ۴) فيبروساركوما ۳) ملانوم بدخيم

| پاتولوژ  | ژی دامپزشکی (دستیاری) (کد                    | ید ۲۷۰۷) 0 C                                             | 66                                                          | صفح                                     |
|----------|----------------------------------------------|----------------------------------------------------------|-------------------------------------------------------------|-----------------------------------------|
| -22      | در روند دژنرسانس والرين                      | ن در اعصاب محیطی، تمامی مو                               | ارد زیر روی میدهند بهج                                      |                                         |
|          | ۱) کروماتولیز در جسم نور                     | رون                                                      | ۲) قطعهقطعه شدن آکس                                         | , i i i i i i i i i i i i i i i i i i i |
|          | ۳) تشکیل اجسام اسفروئید                      | بد                                                       | ۴) سالم ماندن محل اتص                                       | ، عصبی _ عضلانی                         |
| -14      | همه ضایعات زیر در بیماری                     | ِی تیلریوز از تیلریا آنولاتا در گ                        | او دیده میشوند، <u>بهجز</u>                                 |                                         |
|          | ۱) تحلیل بافتهای لنفوئید                     | بدی ناشی از تخریب و ناپدید ش                             | دن سلولهای لنفوئیدی د                                       | بافتهاي لنفاوي                          |
|          | ۲) حضور اجرام آبی کخ در                      | ر سلولهای تکهستهای موجوه                                 | ، در عقدههای لنفاوی رنگ                                     | ىدە                                     |
|          | ۳) کانونهای خونریزی در                       | در سطوح سروزی، مخاطات و با                               | لتهای زیرجلدی                                               |                                         |
|          | ۴) ظهور ضایعاتی شبیه به                      | ه لنفوما در بافتهای مختلف                                |                                                             |                                         |
| -۲۵      | تمامى ضايعات هيستوپاتو                       | ولوژیک زیر، در بیماری مخاطی                              | ، گاو قابل مشاهده هستند                                     | به <u>جز</u>                            |
|          | ۱) گنجیدگیهای داخل س                         | سیتوپلاسمی در سلولهای مبتلا                              |                                                             |                                         |
|          | ۲) فتق کریپتهای روده به                      | به داخل زیرمخاط                                          |                                                             |                                         |
|          | ۳) التهاب فيبرينوئيد عروق                    | ق زیرمخاط رودہ                                           |                                                             |                                         |
|          | ۴) التهاب کریپتهای روده                      | 0                                                        |                                                             |                                         |
| -48      | تمامی ویروسهای زیر، قاد                      | ادر به ایجاد گنجیدگی در سلوا                             | ها هستند، به <u>جز .</u>                                    |                                         |
|          | ۱) ادنوویروس                                 | ۲) پاروویروس                                             | ۳) رتروویروس                                                | ۴) هرپسويروس                            |
| -77      | Cholecystitis ، به چه م                      | معنی است؟                                                |                                                             |                                         |
|          | ۱) التهاب سكوم                               | ۲) التهاب کیسه صفرا                                      | ۳) التهاب مثانه                                             | ۴) سنگ کیسه صفرا                        |
| -78      |                                              | نوز و مجاری متانفریک، نشاند                              |                                                             |                                         |
|          | Tubular Necrosis ()                          | Acute 7                                                  | enal hypoplasia (r                                          |                                         |
|          | Renal dysplasia ( <sup>m</sup>               |                                                          | Renal aplasia (۴                                            |                                         |
| -79      |                                              | من مجاری هوایی ریه چیست؟                                 |                                                             |                                         |
|          | bronchitis ()                                |                                                          |                                                             |                                         |
|          | bronchiolitis (۲                             |                                                          |                                                             |                                         |
|          | et cell metaplasia (r                        | e e                                                      |                                                             |                                         |
|          | 2                                            | bliterating bronchiolitis                                |                                                             | <b>AA</b>                               |
| -7+      |                                              | ی و گاهی بروز نکروز چربی، در<br>پر ایا                   |                                                             | _                                       |
| <b>.</b> | ۱) قانقاریا                                  | ۲) گرانولوم سلی                                          | 0.5                                                         | ۴) پانکراتیت حاد                        |
| -۳۱      | • • • • • • • •                              | ، معمولاً کدام نوع پنومونی را ا                          | •                                                           |                                         |
|          | ۱) پنومونی آمبولیک<br>۳۰ ، ۰۰ ،              |                                                          | ۲) پنومونی بینابینی                                         | ć                                       |
| ~~       | ۳) برونکوپنومونی چرکی                        | اده چربی، از کدام رنگ آمیزی                              | ۴) برونکوپنومونی فیبرین<br>نتیم ایسینی استفاد دی.           | ••••                                    |
| -11      | جهت تسخيص تقريقي ماه<br>() ethenamine silver |                                                          | حتصاصی ریز استفادہ مے<br>۲) Oil _ Red _ O                   | بود:                                    |
|          | PAS (*                                       | Gomon me                                                 | Ziehl Neelsen (*                                            |                                         |
| **       | ,                                            | ماحدا مشكاة                                              |                                                             | م :ا م : شح الح م ۲ ا                   |
| -11      |                                              | ، در جمجمه دام، شکافی ایجاد<br>ی آن چه نامی اطلاق میشود؟ | استاه باست اما صف در ت                                      | ل نيسه حارجسته ار ج                     |
|          | هایع جمع سده باسد، برای<br>۱) مننگوسل        | ی آن چه قامی اعرق سی سوت.                                | ۲) مننگوانسفالوسل                                           |                                         |
|          | ۲) مینکوسل<br>۳) هیدروسفالی                  |                                                          | <ul><li>۲) مىنكوانسقالوسل</li><li>۴) ھىدرآننسفالى</li></ul> |                                         |
|          | ۱) هیدروسفانی                                |                                                          | ۱) هيدرانىسقانى                                             |                                         |
|          |                                              |                                                          |                                                             |                                         |

660 C

پاتولوژی دامپزشکی (دستیاری) (کد ۲۷۰۷)

۳۴- کدام بیماری در گوسفند منجر به سقط جنین، مردهزایی و یا تولد برههای ضعیف لرزان با ناهنجاریهای مادرزادی و سیستم اسکلتی و پوشش غیرطبیعی میشود؟ ۲) کمبود مس ۱) زبان آہے ۳) کمبود ویتامین B<sub>۱</sub> (تیامین) ۴) مرزی ۳۵- همه موارد در سندرم اورمی دیده می شوند، به جز ........ Suppurative pericarditis (7 Ulcerative stomatitis () Hemorrhagic gastritis (<sup>e</sup> Nephrocalcinosis (" ۳۶- صایعهٔ دژنرسانس و نکروز ناحیه میانی یا Midzonal در کبد اسب، با کدام مورد می تواند بروز نماید؟ ۴) ليتوسپيروز ۳) آفلاتوكسين ۲) هگزاکلروفن ۱) هييوکسي ۳۷- وجود نقاط سیاه رنگ بر روی پرده مننژ مخ در هنگام کالبدگشایی، نشان دهنده کدام مورد زیر است؟ ۲) ملانوز کاذب ۱) ملانوز ۴) آغشتگی به هموگلوبین ۳) ليپوفوشين ۳۸- در کدام بیماری زیر، Symmetrical encephalomalacia دیده می شود؟ Polioencephalomalacia (7 Enterotoxaemia () Salt poisoning (<sup>6</sup> Rabies (" کدام مورد زیر، در Tetralogy of Fallot دیده نمی شود؟ -۳۹ Ventricular septal defect (Y Pulmonary stenosis () Hypertrophy of the left ventricle (\* Dextroposition of the Aorta ( -۴۰ ضایعهٔ Nut Meg Liver، در ارتباط با کدام مورد زیر روی می دهد؟ Fatty liver (7 End stage liver () Chronic passive congestion ( Portosystemic shunt (<sup>¢</sup> در تمامی بیماری های زیر، گنجیدگی داخل سلولی ایجاد می شود، به جز ............... -41 ICH (r Anthrax () Wesselsbron disease (\* Rift valley fever (" Orbivirus -۴۲، عامل کدام بیماری زیر است؟ African horse sickness (Y BVD () Equine viral arteritis (<sup>¢</sup> Rinderpest (" ۴۳ – در کدام بیماری عصبی، علاوهبر ضایعات مننگوآنسفالیت ترومبوتیک، ضایعات پنومونی، پلی آرتریت، میوکاردیت و سقط جنين نيز ايجاد مي شود؟ Histophilosis (7 Toxoplasmosis () BSE, Scrapie (۴ FIV , FIP (" ۴۴- در عقدههای لنفاوی (lymph nodes)، همه موارد زیر معمولاً باعث افزایش حجم بافت می شوند، به جز ...... ۲) نئوپلازی یا تومورها ۱) ھيپريلازي ۴) لنفادنیت ۳) فيبروز ۴۵ - در کدام بیماری زیر، گنجیدگیهای داخلهستهای در سلولهای مبتلا مشاهده می شود؟ ۲) اکتیمای واگیر ۱) آبله در جوجه ۴) تب برفکی ۳) ينلکوپنې

صفحه ۶ 660 C پاتولوژی دامپزشکی (دستیاری) (کد ۲۷۰۷) ۴۶ تلسکوپی شدن و درهم رفتگی رودهها، در زمان حیات چه نامیده می شود؟ intussusception (<sup>7</sup> incarceration () volvulus (۴ torsion (" ۴۷ - اسمیرهای خونی با همه موارد زیر فیکس می شوند، بهجز ...... ۲) متانول ۹۵ درصد ۱) فرمالین ۱۰ درصد ۴) اتانول ۹۵ درصد ۳) اتانول مطلق ۴۸ - دفع قالبهای فیبرینی، در کدامیک از بیماریهای زیر دیده می شود؟ ۲) سالمونلوز ۱) کوکسیدیوز ۴) تورم ضربهای نگاری ـ صفاقی ۳) جابهجایی شیردان **۴۹ در بررسی میکروسکوپی کدامیک از تومورهای بافت کلیه، ممکن است استخوان یا غضروف مشاهده شود؟** ۲) فيبروسار كوم ۱) آدنوکارسینوم ۴) نفروبلاستوم ۳) همانژیوسارکوم کدام مورد زیر، با تأثیر بر عضلات مری باعث اتساع اکتسابی در بافت مری می شود؟ -۵۰ ۲) دیستمیر ۱) اکتیمای واگیر ۴) هیپوتیروئیدیسم ۳) مسمومیت با سرب در بررسی کالبدگشایی سارکوسیستوز، مهم ترین یافته ماکروسکوپی در بافت مری کدام است؟ -01 ۲) ینومونی استنشاقی ۱) التهاب ييوگرانولوماتوز ۴) زخم آتشفشانے، ۳) مگاازوفاگوس ۵۲ - تمام موارد، از تغییرات پس از مرگ محسوب می شوند، به جز ............ ۱) نکروز ٢) ملانوز كاذب ۴) آغشتگی (imbibition) ۳) اتوليز ۵۳- ملانوز کاذب، در اثر ترکیب چه موادی در حیوان مرده دیده می شود؟ ۱) آهن و فسفاتهای آلی ۲) فسفاته خون ۴) هیدروژن و گوگرد ۳) گوگرد و آهن ۵۴- بهترین محل برای نمونه گیری جهت تشخیص بیماری لیستریوز، کدام قسمت است؟ ۴) بصل النخاع ۳) تالاموس ۲) مخحه ۱) نیمکرههای مخ ۵۵ – یک سگ ۸ ساله، در سمت راست شکم، احساس درد و ناراحتی میکند. در معاینه بالینی، تندرنس در سمت راست شکم مشاهده شد. در لاپاروسکوپی سکوم، متورم، پرخون و پوشیده با اکسودای زردرنگ بود. نمونهبرداری انجام شد و در هیستوپاتولوژی، نفوذ شدید نوتروفیلها مشاهده شد. برای نامگذاری عارضه، کدام اصطلاح آن را بهتر بیان میکند؟ Fibrinopurulent typhlitis (r catarrhal enteritis () serous colitis (۴ necrotic colitis (" ۵۶- در کالبدگشایی، کدام عملکرد زیر، نادرس<u>ت</u> است؟ برای برداشت مایع مغزی \_ نخاعی، اول سر را جدا می کنیم. ۲) برای خارج کردن نخاع، ابتدا باید دندهها از ستون مهرهها جدا شود. ۳) برای برداشت دستگاه تناسلی، باید استخوان عانه یا یوبیس برداشته شود. ۴) بهتر است برای برشهای روی جمجمه و خارج ساختن مغز، ابتدا فک پایین برداشته شود.

| صفحه ۷                                             | 660 C                        | ل ۲۷۰۷)                   | ی دامپزشکی (دستیاری) (ک   | پاتولوژ      |
|----------------------------------------------------|------------------------------|---------------------------|---------------------------|--------------|
| کدام وسیله زیر، جهت بریدن ستون مهره استفاده میشود؟ |                              |                           |                           |              |
|                                                    | Enterotome (۲                |                           | costotome ()              |              |
|                                                    | Scissors (۴                  |                           | Rachiotome (۳             |              |
| است، بیانگر کدام مورد است؟                         | هوایی ریهای که کلاپس نکرده   | شاهده کف درون مجاری ه     | در هنگام کالبدگشایی، م    | ۸۵–          |
|                                                    | ۲) ادم ریوی                  |                           | ۱) آبسه ریوی              |              |
|                                                    | ۴) برونکوپنومونی چرکی        |                           | ۳) پنومونی بینابینی       |              |
| سمت راست که به زمین نزدیک تر                       | ، مرگش سپری شده بود، کلیه    | ، لاشه که یک روز از زمان  | در هنگام کالبدگشایی یک    | -۵۹          |
|                                                    | ، بیانگر کدام مورد است؟      | طرف مقابل بود. این تغییر  | بوده، تیرهرنگتر از کلیه ه |              |
| Livor mortis (۴                                    | Hypermia ( <sup>w</sup>      | Congestion (7             | Algor mortis ()           |              |
|                                                    |                              | سريع تر اتفاق مىافتد؟     | در کدام ارگان زیر، اتولیز | <b>_9•</b>   |
| ۴) استخوان                                         | ۳) پوست                      | ۲) غضروف                  | ۱) مغز                    |              |
|                                                    |                              | النفاوي است؟              | كدام عضو، فاقد فوليكول    | -81          |
|                                                    | ۲) طحال                      |                           | ۱) تیموس                  |              |
|                                                    | ۴) لوزه                      |                           | ۳) عقدہ خونی ـ لنفی       |              |
| آنتیژن است، نقش بیشتری دارد؟                       | لی در بیماری که در معرض یک   | به خون و شروع پاسخ ایمن   | کدام بخش طحال، در تصف     | -92          |
|                                                    | ۲) طنابهای طحالی             |                           | ۱) سینوسهای طحالی         |              |
|                                                    | ۴) ناحیه حاشیهای             |                           | ۳) غلاف دور شریانی        |              |
|                                                    |                              | فرونهای قشری است؟         | کدام مشخصه، مربوط به ن    | -93          |
| درار                                               | ۲) قدرت بالا در تغليظ ا      |                           | ۱) داشتن قوس هنله بلند    |              |
| يه مسواکی در قوس هنله                              | ۴) وجود سلولهای حاش          | زک در قوس هنله            | ۳) فقدان شاخه صعودی نا    |              |
|                                                    | م نوع است؟                   | ،ه اندام ژاکوبسون، از کدا | جنس غضروف احاطهكنند       | -94          |
|                                                    | ۲) فيبرو                     |                           | ۱) الاستیک                |              |
| شی هیالین                                          | ۴) بخشي الاستيک و بخ         |                           | ۳) هيالين                 |              |
|                                                    | هستند، <u>بهجز</u>           | هولوپروزنسفالی درست       | تمام موارد زیر درخصوص     | -60          |
|                                                    | ۲) عدم تشکیل مخچه            |                           | ۱) عدم تشکیل مخ           |              |
| فاليك واحد                                         | ۴) تشکیل وزیکول تلانس        | خط وسط                    | ۳) طیفی از ناهنجاریهای    |              |
|                                                    | ود؟                          | به نوع حیوانی گفته میش    | کایمرا (Chimera)، به چ    | - <b>99</b>  |
|                                                    |                              | یت است.                   | ۱) همان حيوان هرمافرودي   |              |
|                                                    |                              | جود آمده باشد.            | ۲) فقط از یک تخمک بهو     |              |
|                                                    |                              | کیل شدہ باشد.             | ۳) از آمیزش دو اسپرم تش   |              |
|                                                    | یل شده باشد.                 | و یا چند سلول تخم تشک     | ۴) با سلولهای مشتق از د   |              |
|                                                    | یوانی مشاهده میشود؟          | یروبین، در کدام گونه ح    | پایین ترین آستانه دفع بیا | - <b>۶</b> ۷ |
| ۴) گربه                                            | ۳) گاو                       | ۲) سگ                     | ۱) اسب                    |              |
| ست؟                                                | ِهگیری کدامیک از موارد زیر ا | س Uroabdomen، انداز       | بهترین روش برای تشخیه     | -9 <b>1</b>  |
|                                                    | ۲) کراتینین سرم              |                           | ۱) اوره سرم               |              |
| صفاقى                                              | ۴) کراتینین سرم و مایع       | (                         | ۳) اورہ سرم و مایع صفاقے  |              |
|                                                    |                              |                           |                           |              |

| صفح                                                                | 660 C                       | وژی دامپزشکی (دستیاری) (کد ۲۷۰۷)              | پاتولو       |  |  |
|--------------------------------------------------------------------|-----------------------------|-----------------------------------------------|--------------|--|--|
| دش مشاهده <u>نمیشوند</u> ؟                                         | ، رتیکولوسیتها در خون در گر | در کدام حیوان زیر، در حالت سلامت و کمخونیها   | - <b>۶</b> ٩ |  |  |
| ۴) سگ                                                              | ۳) اسب                      | ۱) گربه ۲) گاو                                |              |  |  |
| فراوان ترین شکل رخداد لوسمی میلوئید حاد (AML) در گربهها، کدام است؟ |                             |                                               |              |  |  |
|                                                                    | ۲) میلومونوسیتیک            | ۱) مونوسیتیک                                  |              |  |  |
|                                                                    | ۴) اریترولوکمیا             | ۳) مگاکاریوبلاستیک                            |              |  |  |
|                                                                    | رخ میدهد؟                   | ترانسداکسیون اختصاصی، در کدام باکتریوفاژ زیر  | -71          |  |  |
| Τ4 (۴                                                              | T2 (٣                       | λ (γ Ρ1 ()                                    |              |  |  |
|                                                                    | انولوماتوزی است؟            | در بیماری سل، کدام مورد سبب تحریک پاسخ گر     | -77          |  |  |
|                                                                    | ۲) عفونت ریوی               | ۱) عامل طنابی                                 |              |  |  |
| ى                                                                  | ۴) لیپیدهای دیواره باکتر    | ۳) عدم اتصال فاگوزوم به ليزوزوم               |              |  |  |
|                                                                    | لی در بافت مشاهد نمیشود؟    | در کدام بیماری قارچی زیر، واکنش اسپلندور هوپا | - <b>Y</b> ٣ |  |  |
| نوما                                                               | ۲) اکتینومایکوتیک مایسن     | ۱) اسپوروتریکوزیس                             |              |  |  |
|                                                                    | ۴) هيستوپلاسموزيس           | ۳) كروموبلاستومايكوزيس                        |              |  |  |
|                                                                    | ی تنیوکولیس، درست است؟      | کدام مورد در ارتباط با ویژگیهای سیستیسرکوس    | -74          |  |  |
| کېد                                                                | ۲) مهاجرت در پارانشیم آ     | ۱) استقرار در بین عضلات اسکلتی                |              |  |  |
| كولكس                                                              | ۴) حاوی تعداد زیادی اس      | ۳) انتقال به انسان با مصرف بافت آلوده         |              |  |  |
|                                                                    |                             | عملکرد کدام سایتوکاین زیر، مهاری است؟         | ۵۷–          |  |  |
| IL12 (۴                                                            | IL10 (٣                     | IL2 (γ TNFα ()                                |              |  |  |
|                                                                    |                             |                                               |              |  |  |